# Complete Knowledge Assumption

- Often you want to assume that your knowledge is complete.
   Everything not known to be true is false.
- Example: you can state what switches are up and the agent can assume that the other switches are down.
- Example: assume that a database of what students are enrolled in a course is complete.
- The definite clause language is monotonic: adding clauses can't invalidate a previous conclusion.
- Under the complete knowledge assumption, the system is non-monotonic: adding clauses can invalidate a previous conclusion.
- The complete knowledge assumption is sometimes called the closed world assumption.

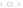

## Completion of a knowledge base

Suppose the rules for atom a are

$$a \leftarrow b_1.$$
 : 
$$a \leftarrow b_n.$$
 equivalent logical formula  $a \leftarrow b_1 \lor \ldots \lor b_n.$  " $a$  is true if  $b_1$  or  $\ldots$  or  $b_n$ "

• Under the Complete Knowledge Assumption, if a is true, one of the  $b_i$  must be true:

$$a \rightarrow b_1 \vee \ldots \vee b_n$$
.

• Under the CKA, the clauses for a mean Clark's completion:

$$a \leftrightarrow b_1 \lor \ldots \lor b_n$$

"a is true if and only if  $b_1$  or ... or  $b_n$ "

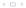

# Clark's Completion of a KB

- Clark's completion of a knowledge base consists of the completion of every atom.
- An atom h with no clauses, has the completion h ↔ false.
   "h is false".
- You can interpret negations in the body of clauses.

 $\sim h$ 

means that h is false under the complete knowledge assumption

This is negation as failure.

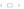

# Electrical Environment (elect\_naf.pl)

Idea: only represent up and use \+ up instead of down

- Easier to specify
- Less error prone (exactly one must be true)

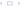

# Negation as failure example (naf.pl)

$$p \leftarrow q \land \sim r$$
.

$$p \leftarrow s$$
.

$$q \leftarrow \sim s$$
.

$$r \leftarrow \sim t$$
.

t.

$$s \leftarrow w$$
.

#### Bottom-up negation as failure interpreter

```
C := \{\}
repeat
      either
            select r \in KB such that
                   r is "h \leftarrow b_1 \wedge \ldots \wedge b_m"
                   b_i \in C for all i, and
                   h \notin C
             C := C \cup \{h\}
      or
            select h such that for every rule "h \leftarrow b_1 \wedge \ldots \wedge b_m" \in KB
                          either for some b_i, \sim b_i \in C
                          or some b_i = \sim g and g \in C
             C := C \cup \{\sim h\}
until no more selections are possible
```

# Negation as failure example

$$p \leftarrow q \land \sim r$$
.

$$p \leftarrow s$$
.

$$q \leftarrow \sim s$$
.

$$r \leftarrow \sim t$$
.

t.

$$s \leftarrow w$$
.

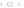

# Top-Down negation as failure proof procedure

- If the proof for a fails, you can conclude  $\sim a$ .
- Failure can be defined recursively:
   Suppose you have rules for atom a:

$$a \leftarrow b_1$$
  
:  
 $a \leftarrow b_n$ 

If each body  $b_i$  fails, a fails.

A body fails if one of the conjuncts in the body fails.

- If there are no rules for h then h fails
- Note that you need *finite* failure. Example  $p \leftarrow p$ .

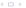

# Default Reasoning

- When giving information, we don't want to enumerate all of the exceptions, even if we could think of them all.
- In default reasoning, we specify general knowledge and modularly add exceptions. The general knowledge is used for cases we don't know are exceptional.
- Classical logic is monotonic: If g logically follows from A, it also follows from any superset of A.
- Default reasoning is nonmonotonic: When we add that something is exceptional, we can't conclude what we could before.

## Example: default reasoning about resorts (beach.pl)

- A resort is on the beach or away from the beach.
   A resort is away from the beach unless it says it is on a beach.
   away\_from\_beach ← ~on\_beach.
- If we are told the resort is on the beach, we would expect that resort users would have access to the beach.
   If they have access to a beach, we would expect them to be able to swim at the beach.

```
beach\_access \leftarrow on\_beach \land \sim ab\_beach\_access.
swim\_at\_beach \leftarrow beach\_access \land \sim ab\_swim\_at\_beach.
```

 $ab\_swim\_at\_beach \leftarrow enclosed\_bay \land big\_city \land \sim ab\_no\_swim.$   $ab\_no\_swim \leftarrow in\_BC \land \sim ab\_BC\_beaches.$ 

See end of logicNegation.py in aipython.org or https://artint.info/3e/resounces/ch05/beach.pl

# Default Example

How can we represent

- Birds fly.
- Emus and tiny birds dont fly.
- Hummingbirds are exceptional tiny birds.